# Änderungen in orgAnice Bestell-Manager

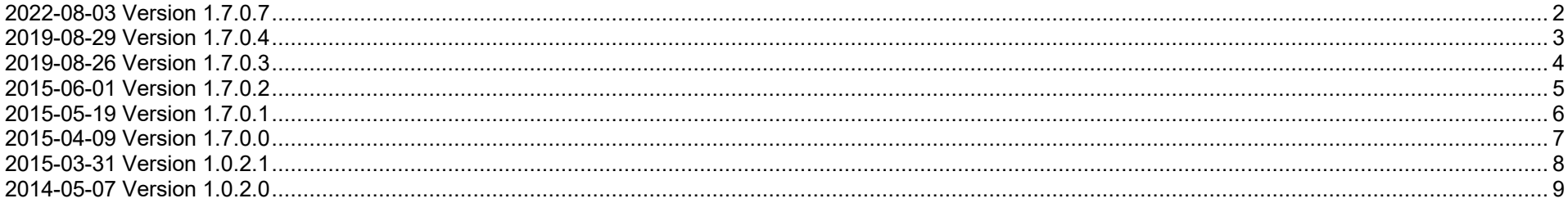

Aufbau der Versionshistorie:

<Datum> Version <Versionsnummer>

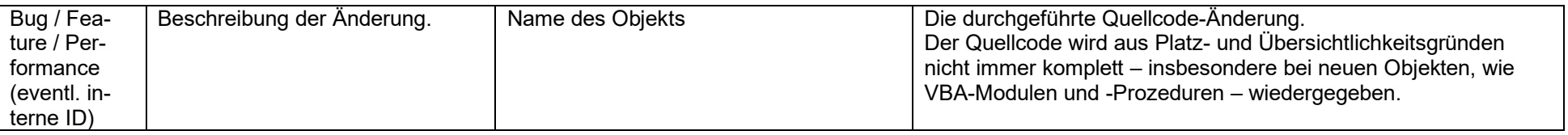

### **2022-08-03 Version 1.7.0.7**

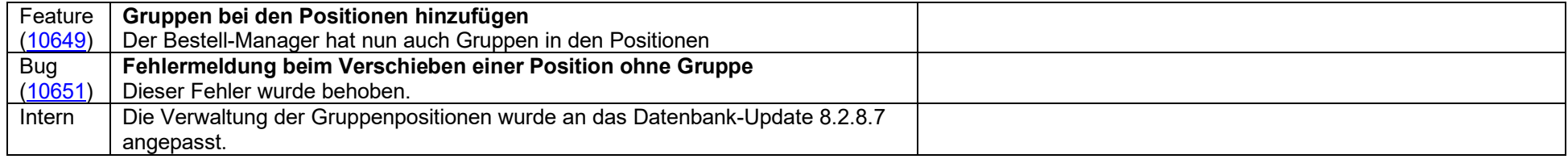

# **2019-08-29 Version 1.7.0.4**

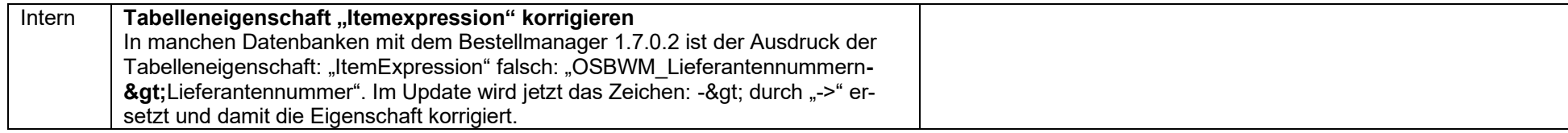

### **2019-08-26 Version 1.7.0.3**

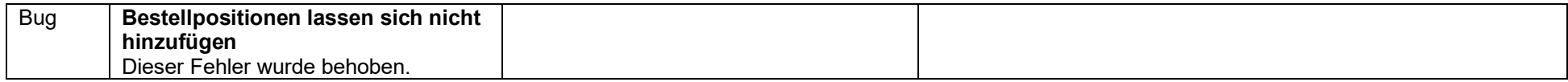

# **2015-06-01 Version 1.7.0.2**

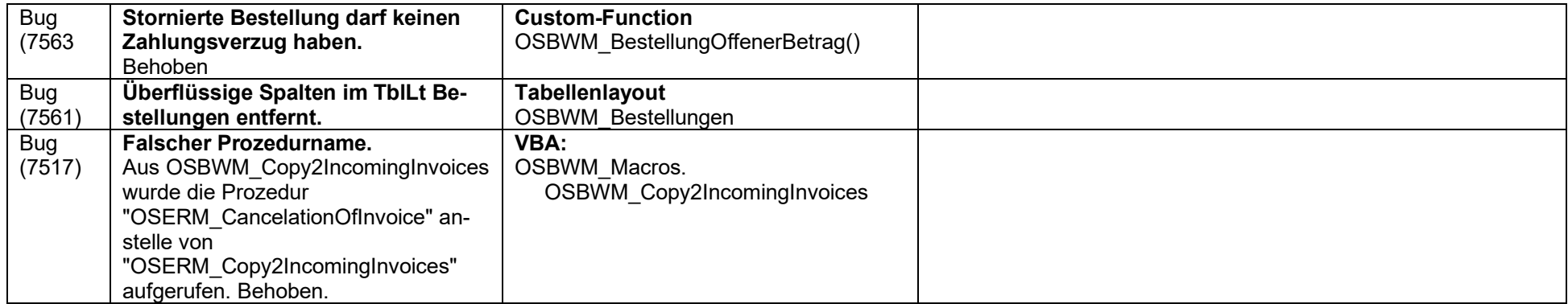

# **2015-05-19 Version 1.7.0.1**

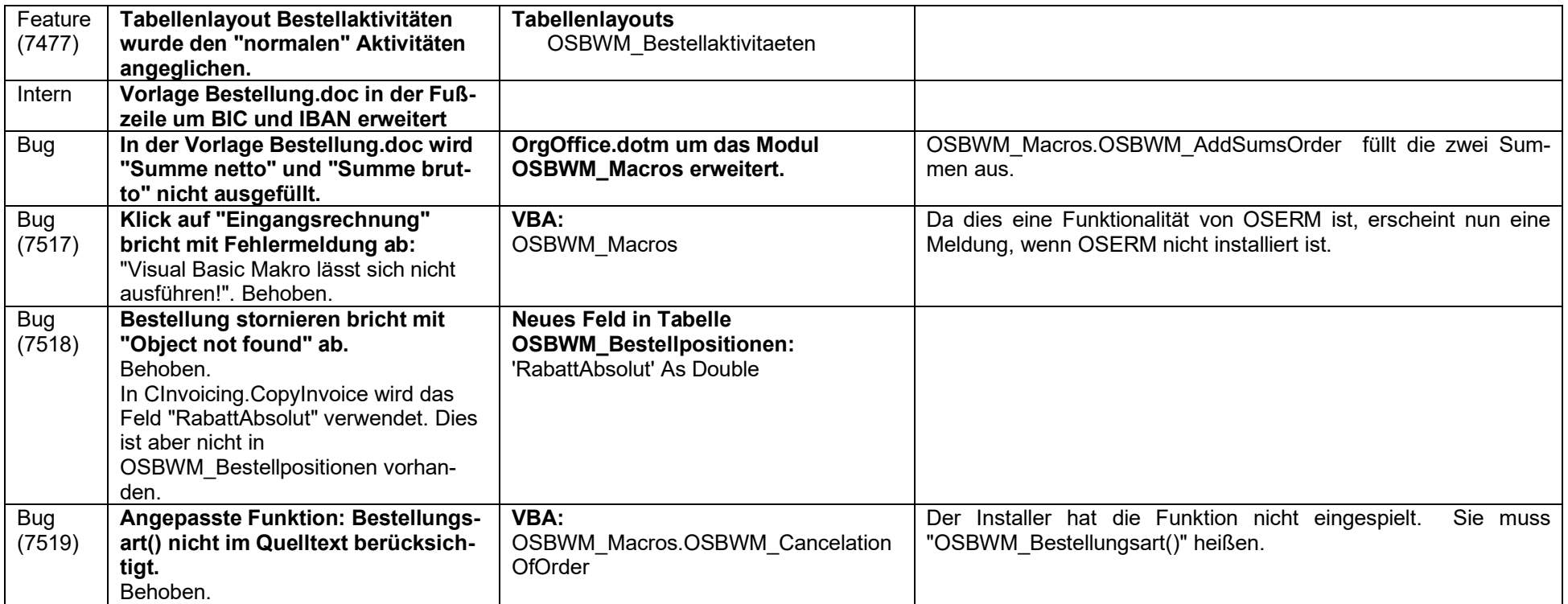

# **2015-04-09 Version 1.7.0.0**

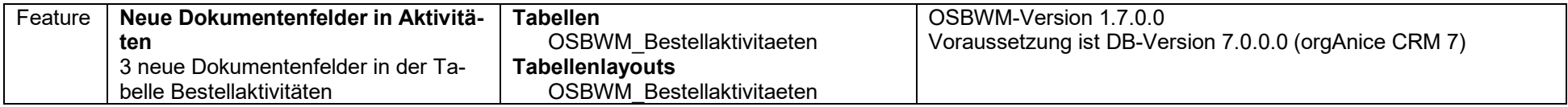

# **2015-03-31 Version 1.0.2.1**

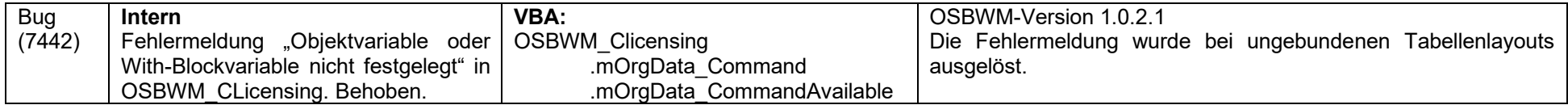

# **2014-05-07 Version 1.0.2.0**

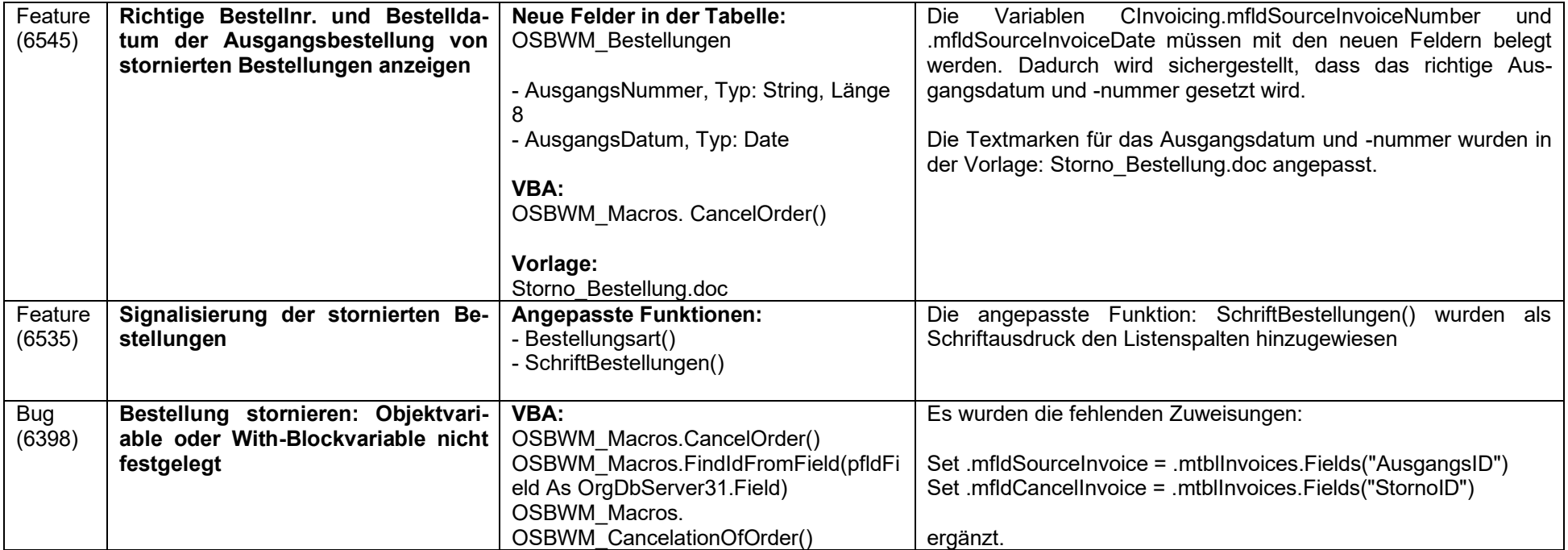